How Do I Reset The [Password](http://get.tomsorg.com/goto.php?q=How Do I Reset The Password On My Linksys E1200 Router) On My Linksys E1200 Router >[>>>CLICK](http://get.tomsorg.com/goto.php?q=How Do I Reset The Password On My Linksys E1200 Router) HERE<<<

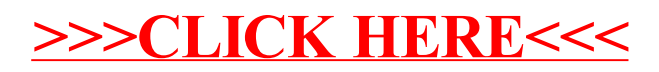